## **DA CELLULARE APP SPAGGIARI FAMIGLIA**

### **CLICCARE su Menu poi su ClasseViva Web**

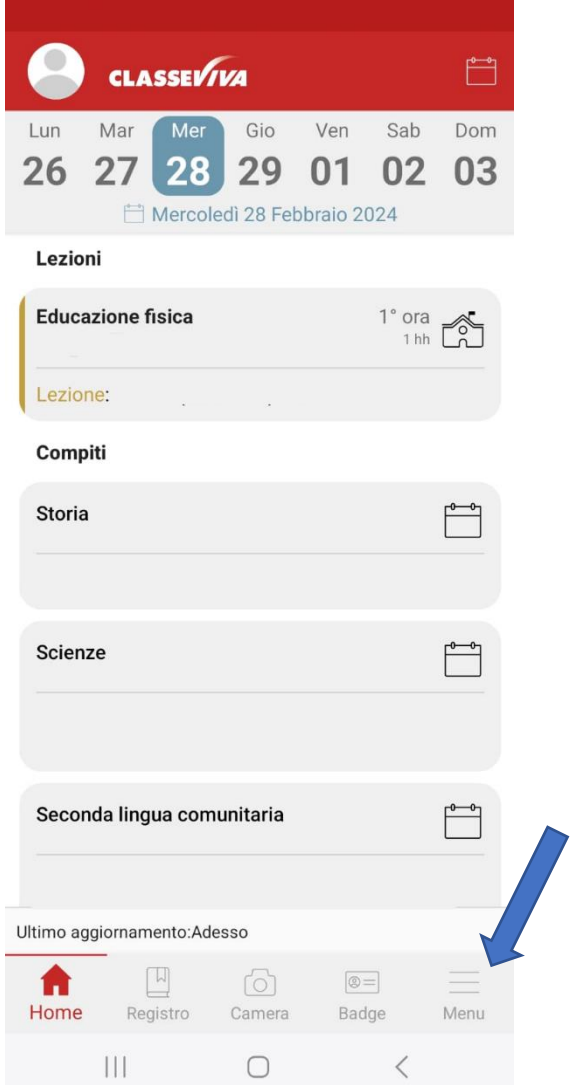

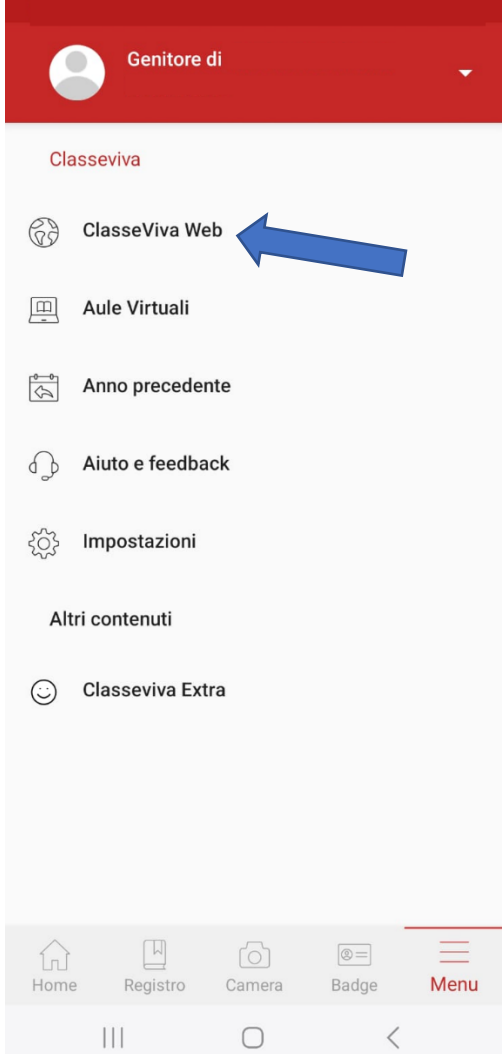

#### **CLICCARE SU ASSENZE**

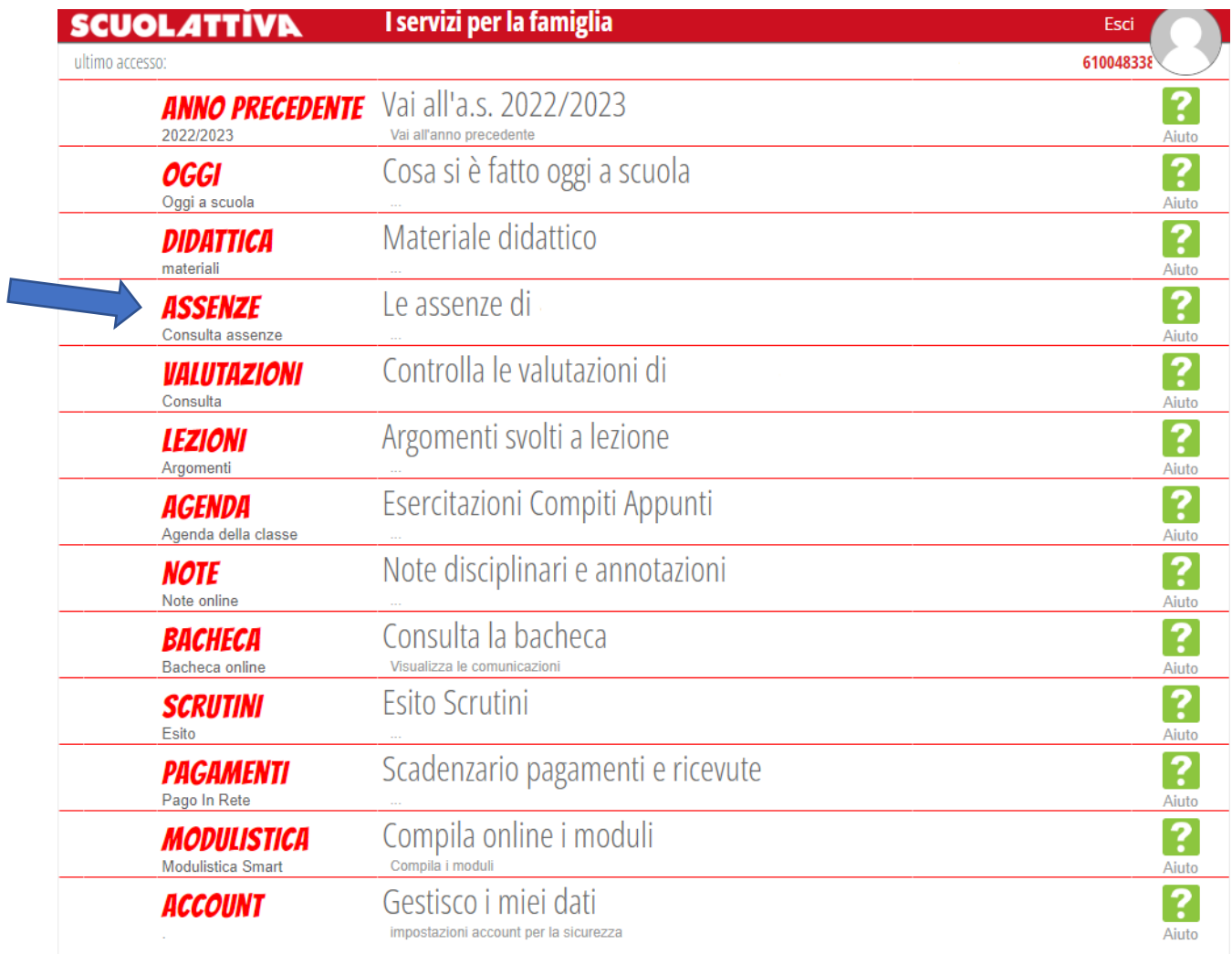

©2024 Engineered & Powered by Gruppo Spaggiari Parma S.p.A. - Divisione Infoschool - P.IVA 00150470342 -

## **CLICCARE SU LIBRETTO WEB**

![](_page_2_Picture_9.jpeg)

### **CLICCARE SU GIUSTIFICHE**

![](_page_2_Picture_10.jpeg)

# **CLICCARE SU** + **NUOVA GIUSTIFICA**

![](_page_3_Picture_6.jpeg)

#### SPUNTARE LA VOCE PREFERITA E COMPILARE I DATI DI INTERESSE

#### (GIORNO, ORA, MOTIVAZIONE E POI CONFERMA)

![](_page_4_Picture_7.jpeg)